**Adobe Photoshop CC Activation Free Download [Mac/Win]**

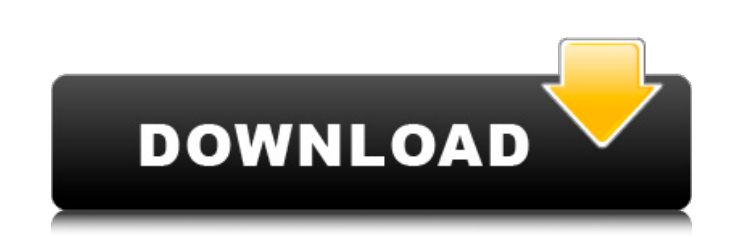

# **Adobe Photoshop CC Crack+ Activation For Windows**

File formats for online images Before you take your image to the web, you can preview it by printing it from Photoshop. A quick way to preview an image is to use the Print dialog box that you can find under Window \*\*> Prin

### **Adobe Photoshop CC Crack Full Product Key Free [Mac/Win]**

Benefits of Adobe Photoshop Elements Edit your photos in editor Reduce a photo size or change it with a special effect Make them fully enjoyable Enhance your photos Without need to download another application. Photoshop E professional version of Photoshop. It also contains a lesser number of features. Let's start with the features it offers. Image editing & effects Photoshop Elements comes with a wide range of effects that can be used to cr Negative and positive Liquify Selective Adjust Brightness/Contrast Image resizing During the editing process, image resizing is essential. It requires much more time and effort when compared to other basic tasks. For examp resize the quality. But, if you resize a photo, you should choose a good size to fit the look. The photo is the main source of information and the good quality is a great addition to your high-quality photo. Enhance your p and highlight. Editing a photo without making significant changes to the quality of the image can be very hard. There are cases where a small change will make a huge difference. Background Eraser Elements includes some too you can remove a frame, a stain or other images from your photo. You can use it in the following cases. You want to remove unwanted elements from your image You want to remove the background You want to remove stains and o

## **Adobe Photoshop CC Crack + With License Key 2022**

Q: I am getting ClassCastException for Firebase Android I'm using firebase database. I know that there are lots of Stackoverflow question about this issue. My problem is this: I'm getting ClassCastException for the listVie FirebaseAuth.getInstance(); mAuthListener = new FirebaseAuth.AuthStateListener() { @Override public void onAuthStateChanged(@NonNull FirebaseAuth firebaseAuth) { FirebaseAuth.getCurrentUser(); if (user!= null) { // User is FirebaseDatabase.getInstance().getReference(); mRef.addAuthStateListener(mAuthListener); this is my full code. private void updateUI(FirebaseUser user){ DatabaseReference rootRef = FirebaseDatabase.getInstance().getReferen

### **What's New In Adobe Photoshop CC?**

Here are some basic steps for using these tools. Step 1 Open an image in Photoshop. It is often best to start from an open file so that you can see the entire picture. However, if you want to work on a specific area of the Here, "S" indicates a soft brush. Figure 4.1 Open the Brush menu. Step 3 For the brush size, the "Spacing" depends on the size of the image and the desired effect. A small brush may be used to create fine details in an ima the brush size. Step 4 To show the Brush Tip Preview, choose the "Opacity" button (it is labeled "T") to the left of the Brush Size button (Figure 4.3). Then move the brush over the area where you want the details and pain the next area. To paint more, hold down the Shift key and move the brush to the next area. Step 6 To duplicate the brush, choose "Duplicate Brush". This will make another brush of the same size. To add to the existing brus remaining brush sizes are shown in Figure 4.4. Figure 4.4. Figure 4.4 Select a brush size. Step 8 After you have a brush the way you want it, you can use it to paint another area of the image. Try painting in the last exam

#### **System Requirements For Adobe Photoshop CC:**

Windows 7, 8, 10 Minimum: OS: Windows 7, 8, 10 Processor: 3.2GHz AMD A10 or equivalent (for HT) Memory: 4GB Graphics: DX11.0 compatible graphics card DirectX: Version 11 Hard Drive: 7GB Sound Card: DirectX 9.0c compatible compatible

#### Related links:

[https://originalthirdeye.com/wp-content/uploads/2022/06/Adobe\\_Photoshop\\_2022\\_Version\\_230.pdf](https://originalthirdeye.com/wp-content/uploads/2022/06/Adobe_Photoshop_2022_Version_230.pdf) <https://www.raven-guard.info/adobe-photoshop-cc-2018-version-19-nulled-free-updated/> <https://mywoodenpondyachts.net/photoshop-cc-2019-version-20-crack-activation-code-latest-2022/> [https://u-ssr.com/upload/files/2022/06/etLVD889mYq41RfmwWYF\\_30\\_7ebb8071b22882dcc7a294d2d9247738\\_file.pdf](https://u-ssr.com/upload/files/2022/06/etLVD889mYq41RfmwWYF_30_7ebb8071b22882dcc7a294d2d9247738_file.pdf) <http://spacexmanpower.com/adobe-photoshop-2021-version-22-3-1-free-download-for-pc-final-2022/> [http://www.interprys.it/wp-content/uploads/2022/06/Adobe\\_Photoshop\\_eXpress.pdf](http://www.interprys.it/wp-content/uploads/2022/06/Adobe_Photoshop_eXpress.pdf) <https://www.careerfirst.lk/sites/default/files/webform/cv/vynber271.pdf> <https://www.mein-hechtsheim.de/advert/adobe-photoshop-cs3-crack-with-serial-number-with-serial-key-free-download-pc-windows/> <https://teenmemorywall.com/photoshop-express-install-crack-download-mac-win/> [https://goodforfans.com/upload/files/2022/06/i71OFAr6IpPIctsCbhVO\\_30\\_7ebb8071b22882dcc7a294d2d9247738\\_file.pdf](https://goodforfans.com/upload/files/2022/06/i71OFAr6IpPIctsCbhVO_30_7ebb8071b22882dcc7a294d2d9247738_file.pdf) <https://awamagazine.info/advert/photoshop-2022-patch-with-serial-key-mac-win-latest/> <https://www.zhijapan.com/wp-content/uploads/2022/07/feldays.pdf> <https://www.careerfirst.lk/sites/default/files/webform/cv/bethpshi344.pdf> <https://accwgroup.com/photoshop-2022-version-23-1-1-crack-mega-product-key-x64/> [https://formyanmarbymyanmar.com/upload/files/2022/06/pnwxaBdpjcMruAApxlC3\\_30\\_c42970fb017c28717a20cc687982cce4\\_file.pdf](https://formyanmarbymyanmar.com/upload/files/2022/06/pnwxaBdpjcMruAApxlC3_30_c42970fb017c28717a20cc687982cce4_file.pdf) [https://www.planetneurodivergent.com/wp-content/uploads/2022/06/Photoshop\\_CC\\_2015\\_version\\_18.pdf](https://www.planetneurodivergent.com/wp-content/uploads/2022/06/Photoshop_CC_2015_version_18.pdf) [https://www.cameraitacina.com/en/system/files/webform/feedback/photoshop\\_20.pdf](https://www.cameraitacina.com/en/system/files/webform/feedback/photoshop_20.pdf) [https://www.careerfirst.lk/sites/default/files/webform/cv/Adobe-Photoshop-2021-Version-2243\\_33.pdf](https://www.careerfirst.lk/sites/default/files/webform/cv/Adobe-Photoshop-2021-Version-2243_33.pdf) <https://ufostorekh.com/wp-content/uploads/2022/07/ellzim.pdf> <https://ak-asyl-mgh.de/advert/adobe-photoshop-cc-2015-version-17-hack-keygen-for-lifetime-download-for-pc-updated-2022/>